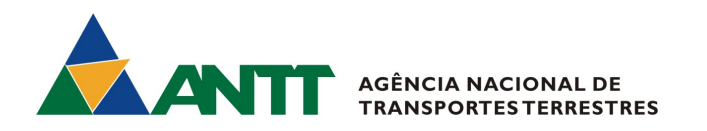

# REQUERIMENTO DE MODIFICAÇÃO DE FROTA DE LICENÇA ORIGINÁRIA

A empresa brasileira habilitada ao Transporte Rodoviário Internacional de Cargas que desejar efetuar alterações em sua frota habilitada – inclusão, exclusão ou alteração de dados de veículos - deve enviar requerimento à ANTT, por meio do sistema SEI (https://www.antt.gov.br/web/guest/sei), informando todos os dados constantes no modelo do site da Agência (https://www.antt.gov.br/web/guest/tric).

O requerimento deve ser assinado somente por administradores e procuradores cadastrados na ANTT, devidamente identificados por extenso.

Caso a empresa deseje efetuar modificação de frota para vários países, não é necessário o envio de cópias duplicadas da documentação.

A aceitação de inclusão de frota para o Peru fica condicionada à disponibilidade de quotas acordadas entre Brasil e Peru (CUPOS), com limite máximo de 65.000 toneladas de capacidade de carga a ser habilitada. Além disso, a Resolução nº 5.583/17 determina que a empresa habilitada para prestação de serviços de transporte rodoviário internacional de cargas entre o Brasil e o Peru somente poderá manter em sua frota capacidade total de carga correspondente a até 10% (dez por cento) do valor da cota estabelecida bilateralmente entre os países.

Devem estar anexados ao requerimento os seguintes documentos:

## 1. Comprovante de Pagamento de Emolumentos (exceto para pedidos de alteração de dados)

- $\checkmark$  Para o pagamento de emolumentos não são aceitos comprovantes de agendamento;
- O pagamento deve ser realizado no Banco do Brasil, utilizando Guia de Recolhimento da União GRU Simples, a ser emitida no endereço eletrônico da ANTT na internet (https://gru.antt.gov.br/), com a utilização dos seguintes dados:

Unidade favorecida: 393001/39250 - Agência Nacional de Transportes Terrestres Código de recolhimento: 28830-6 Número de referência: 105 Nome do contribuinte: Informar o nome do recolhedor, pessoa física ou jurídica. CPF ou CNPJ: informar o CPF ou CNPJ do recolhedor, conforme o caso. Valor total: Informar valor a ser recolhido.

 $\checkmark$  Para cada requerimento deve-se utilizar a fórmula:

#### R\$ 191,49 x (nº de países de destino)

Exemplo: A empresa brasileira deseja modificar a frota das Licenças para a Argentina, Chile e Uruguai. Segue o cálculo: R\$ 191,49 x 3 países de destino Total: R\$ 574,47

## 2. Documentos dos Veículos (exceto para pedidos de exclusão de frota)

 $\checkmark$  Veículos que possuam pendência judicial só podem ser habilitados mediante apresentação de permissão expressa do Juízo.

 $\checkmark$  Veículos que possuam pendência judicial/administrativa só podem ser habilitados mediante apresentação de documento comprovando se tratar de pendência administrativa ou permissão expressa do Juízo, para o caso de pendência judicial.

 $\checkmark$  Para cadastrar a frota no Transporte Rodoviário Internacional de Cargas - TRIC, é obrigatório antes adequá-la no Registro Nacional dos Transportadores Rodoviário de Cargas - RNTRC. O requerimento que não tiver atendido previamente ao cadastro no RNTRC, será indeferido.

Versão atualizada em 13/06/2022

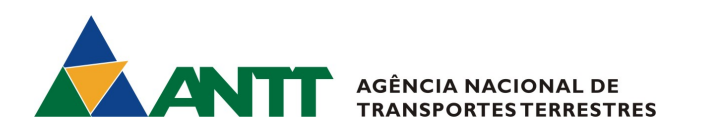

### $\checkmark$  Não é necessário encaminhar o CRLV dos veículos, pois, a consulta é feita via sistema.

 $\checkmark$  Para o Chile, serão autorizados apenas os veículos com idade inferior a 28 anos, conforme acordado na XII Reunião Bilateral Chile - Brasil dos Organismos de Aplicação do Acordo sobre Transporte Internacional Terrestre (ATIT), internalizado pelo Decreto nº 99.704, de 20 de novembro de 1990.

 $\checkmark$  Os veículos, devem possuir os Certificados de Inspecão Técnica Veicular Periódica – CITV, ou, quando for o caso, cópias do Certificado de Inspeção Veicular - CIV e do Certificado de Inspeção para o Transporte de Produtos Perigosos - CIPP, emitidos de acordo com regulamentos técnicos do Instituto Nacional de Metrologia, Qualidade e Tecnologia - Inmetro, complementados com normas técnicas brasileiras ou internacionais aceitas. Para a inclusão, não é necessário o envio do Certificado para comprovação.

 $\checkmark$  Caso os veículos já estejam habilitados ao transporte internacional na frota de outra empresa, a empresa em que o veículo estiver cadastrado deve enviar pedido de exclusão. Isso pode ser conferido no link: https://appweb1.antt.gov.br/scff/conPlaca.asp.

 $\checkmark$  Conforme o art. 4º, §2º, da Resolução 5840/2019, os veículos habilitados devem estar em conformidade com a Resolução MERCOSUL/GMC/RES. N° 26/11. Portanto, para caminhão leve (3,5T a 7,99T), é possível que o veículo seja cadastrado como Veículo de Apoio Operacional caso a empresa diga expressamente no requerimento.

#### Informações importantes:

- O valor dos emolumentos é atualizado anualmente, conforme previsto na Resolução nº 5.840/2019. A última atualização foi publicada na Portaria SUROC nº 14 de 06 de junho de 2023.

- Para alteração de dados dos veículos (placa, modelo, chassi, eixos) não é necessário o pagamento de emolumentos, conforme orientado no Comunicado SUROC nº 001/2019.

Versão atualizada em 13/06/2022